## **GRAPHS AND STATISTICS: Regression – 45%**

www.jmap.org

The question may require you to write an exponential regression equation to model data. The question may also require you to use the equation to make a prediction.

The table below gives air pressures in kPa at selected altitudes above sea level measured in kilometers.

|   | X | Altitude (km)      | 0   | 1  | 2  | 3  | 4  | 5  |
|---|---|--------------------|-----|----|----|----|----|----|
| Γ | у | Air Pressure (kPa) | 101 | 90 | 79 | 70 | 62 | 54 |

Write an exponential regression equation that models these data rounding all values to the *nearest* thousandth.

012036aii

Add a Lists & Spreadsheet page.

Enter the *x* values in Column A and *y* values in Column B.

Click in Column A.

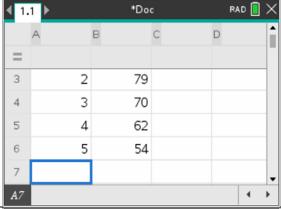

Enter menu, 4, 1, A to bring up this wizard.

Because you clicked in Column A, X List is already filled in.

Enter b[] in the Y List.

Note the Regression Equation will be defined as f1.

You can ignore the Frequency List.

Even though the last field states the Result will be placed in b[], this will automatically change to c[].

| Exponential Regression |     |   |        |  |  |  |  |  |
|------------------------|-----|---|--------|--|--|--|--|--|
| X List:                | a[] | • | _      |  |  |  |  |  |
| Y List:                | b[] | • |        |  |  |  |  |  |
| Save RegEqn to:        | f1  | • |        |  |  |  |  |  |
| Frequency List:        | 1   | • |        |  |  |  |  |  |
| Category List:         |     | • |        |  |  |  |  |  |
| Include Categories:    |     | • |        |  |  |  |  |  |
| 1et Recult Column.     | ьп  |   | ▼      |  |  |  |  |  |
|                        | OK  |   | Cancel |  |  |  |  |  |

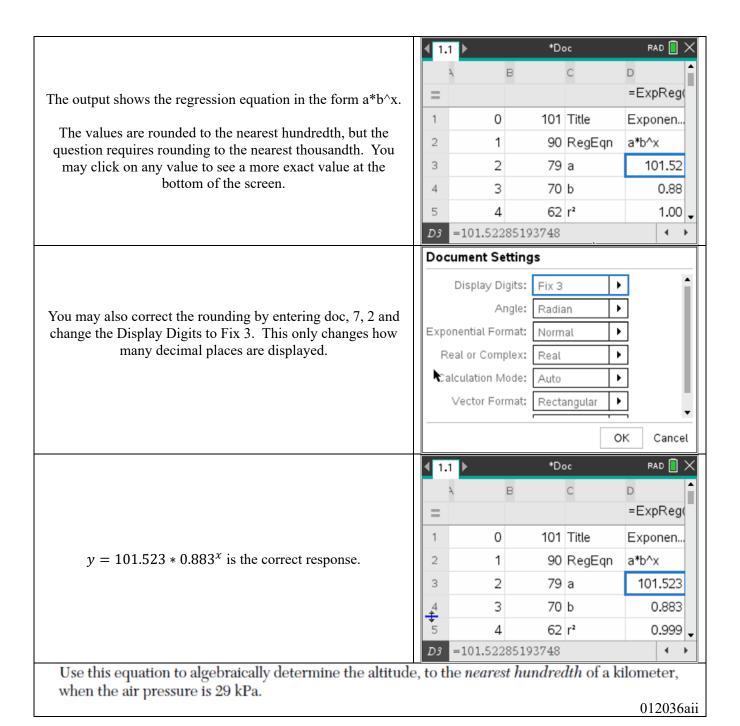

Add a Calculator page.

Remember the Regression Equation is saved to f1. You must redefine f1 with correct rounding.

Enter menu, 1, 2, f1 to bring up f1. Correct the rounding.

Enter f1(x) = 29, ctrl, menu, 1, 2

10.07 is the correct response.

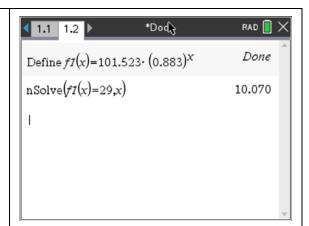

Algebraic work similar to this is required for full credit:

$$29 = 101.523(.883)^{x}$$

$$\frac{29}{101.523} = (.883)^x$$

$$\log \frac{29}{101.523} = x \log(.883)$$

$$\frac{\log \frac{29}{101.523}}{\log(.883)} = x$$

$$x \approx 10.07$$

For more questions, go to <a href="https://www.jmap.org/htmlstandard/S.ID.B.6.htm">https://www.jmap.org/htmlstandard/S.ID.B.6.htm</a>.